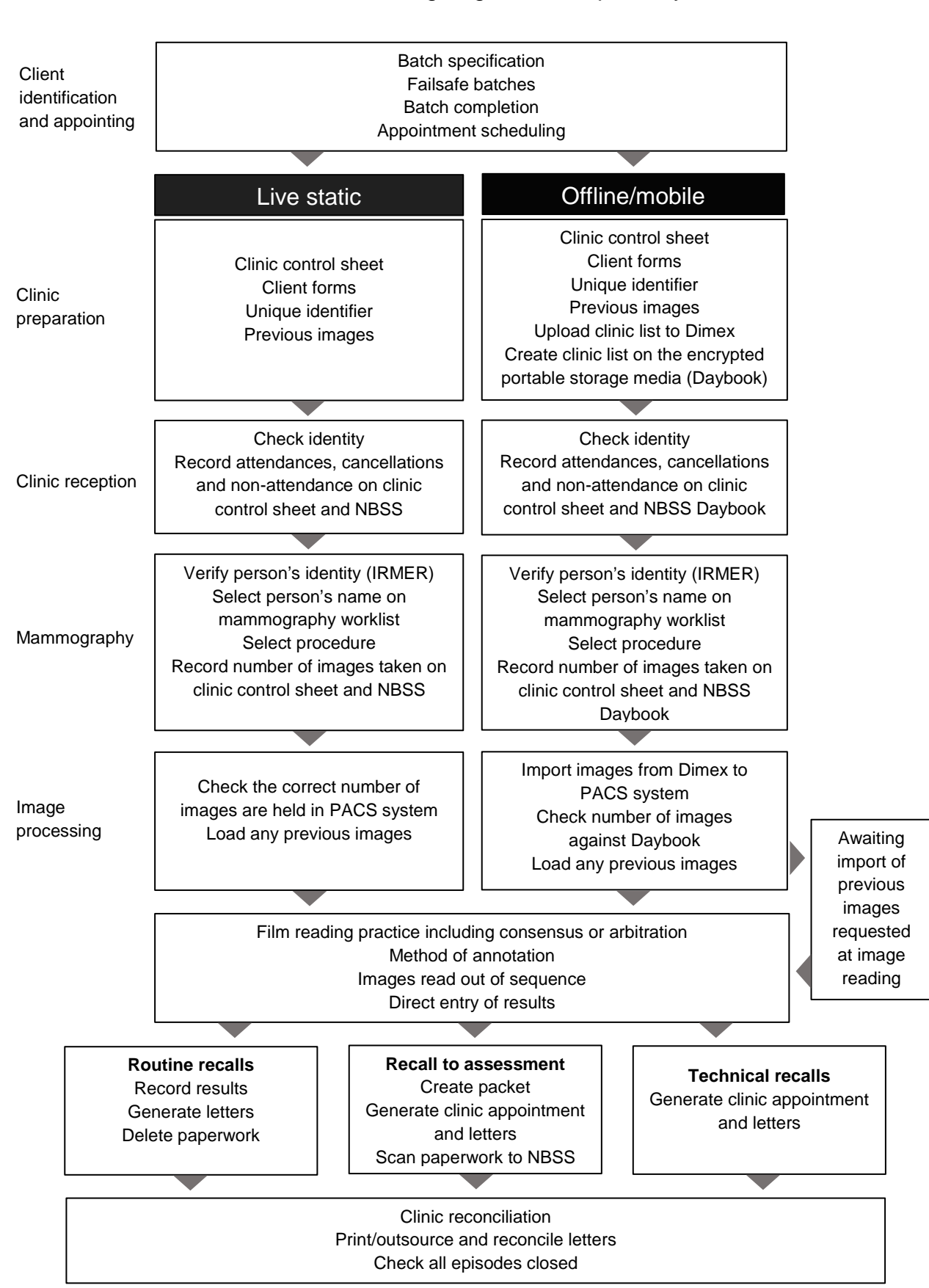

## NHS breast screening: Right Results pathway